#### Hör mal wer da SEO macht

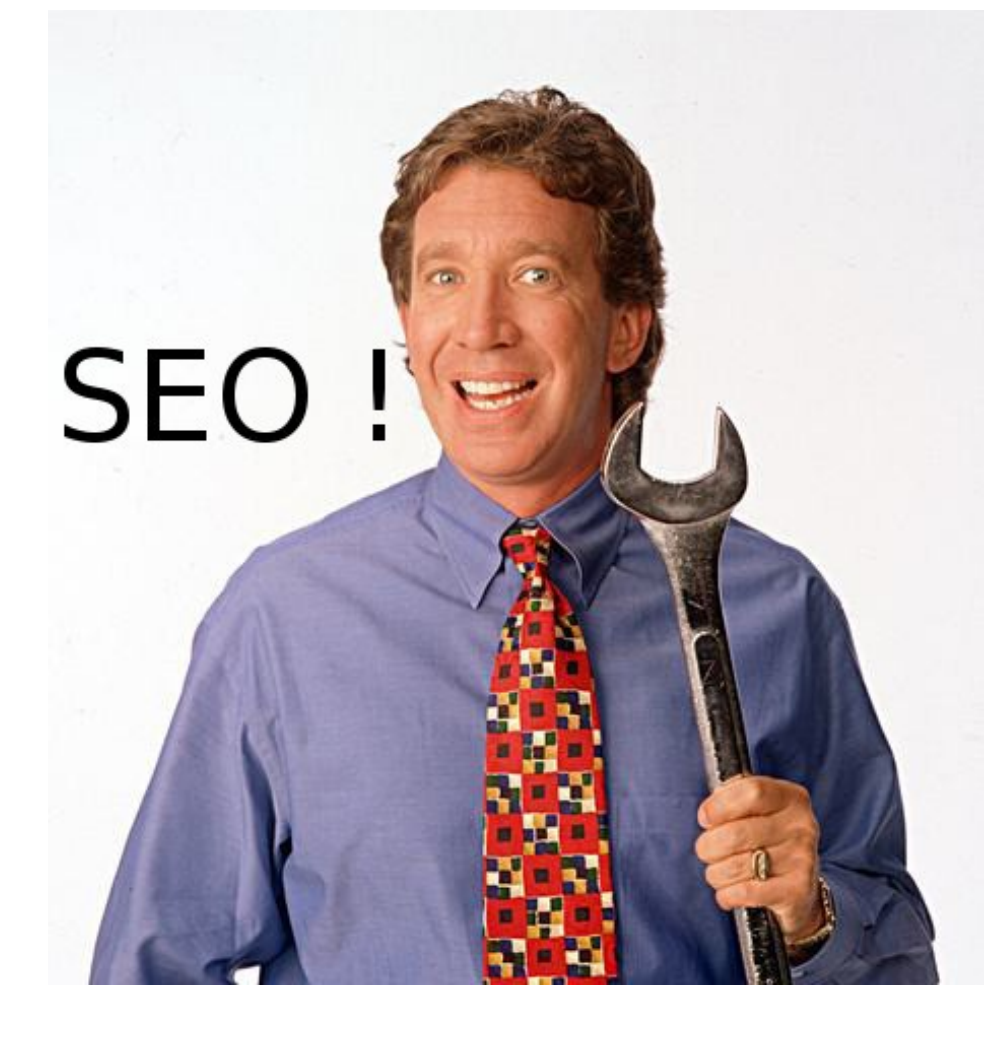

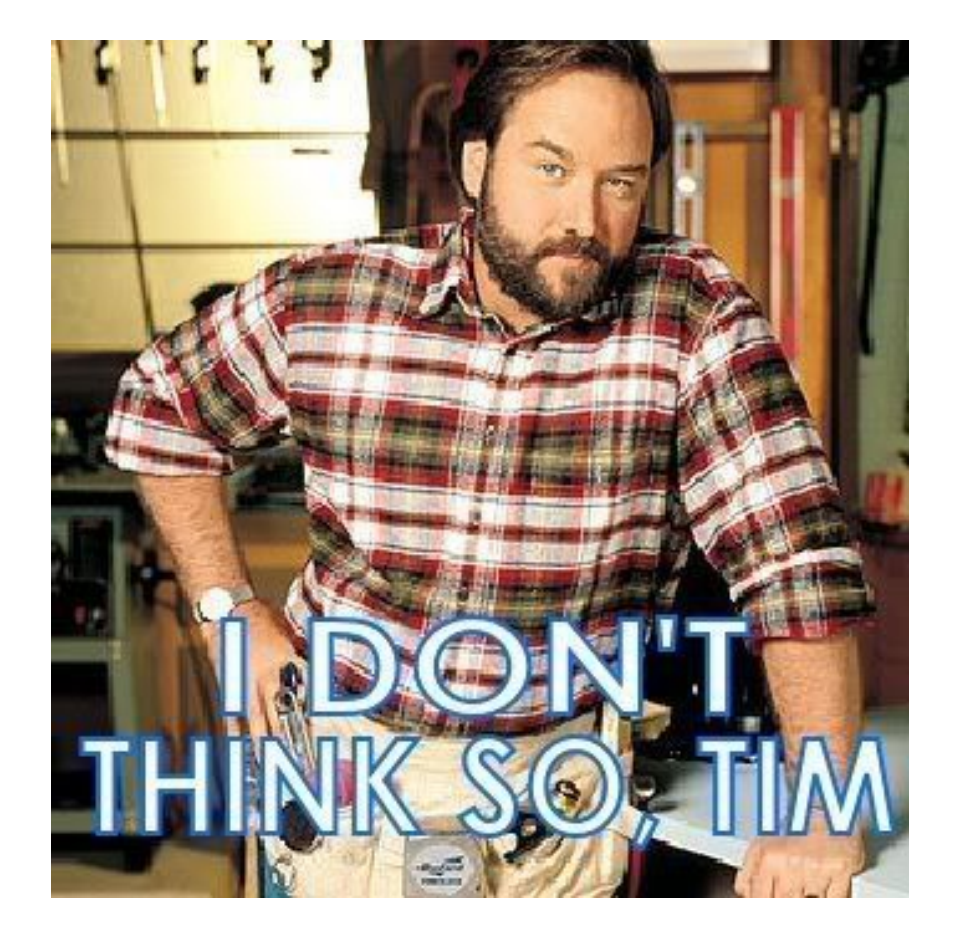

# Leo Unglaub

- Forum: **leo.unglaub**
- Twitter: @**LeoUnglaub**
- G+: **117694324187305597894**
- Facebook: **leo.unglaub**

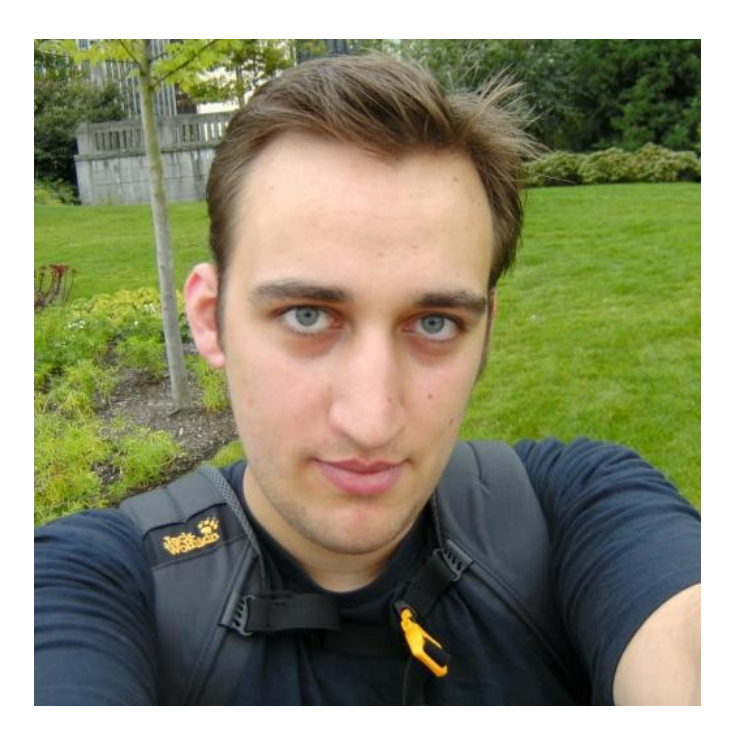

# Warum noch ein SEO Vortrag?

- Es gibt defakto niemanden der das Thema richtig erklärt
- Es gibt zu viele Fehlinformationen

## Konkreter Fall

- "SEO Experte" will meine Firma erpressen
- Schreibt wirres E-Mail

• ... ob das gut für ihn ausgeht?

## Sein erster Fehler: **Sein erstes E-Mail**

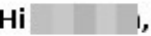

ich war 5 Jahre in der EDV Branche als Softwaretechniker. Betreibe nebenbei einige Homepages und mache die Suchmaschinenoptimierung selbst. Mit www.moneyline.at habe ich in Österreich über 4.000 Top 100 Positionen bei Google. Um die Internethoheit zu gewinnen müssen wir im Internet nicht zu finden sein sondern insb. unter nur unter l und anderen einschlägigen Beariffen.

Dazu bedarf es, mehrere IP Adressen zu betreiben und eine entspr Vernetzung im Internet auf zu bauen. Sozial Media ist ein ganz spezifischer Teilbereich der Vernetzung, der bei Weitem nicht das gesamte Internetpublikum, vor allem das facheinschlägig suchende Publikum, erreicht,

Homepage erscheint derzeit, wie Du der im Anhang befindlichen Analyse entnehmen kannst, unter Ausschluss der Öffentlichkeit. **Die** Bisher wurde auf diesem Sektor nichts gemacht. Wir haben gerade mal 8 Top 100 Positionen. Ich halte diese Kommunikationsschiene für den Produktvertrieb für sehr wichtig. Ich habe dieses wichtige Vertriebsthema Anfang Oktober schon einmal angestoßen dabei habe ich mir bei und die Finger verbrannt.

 $IG$ 

Hallo

zwei wichtige Dinge:

(1.) Die Bundesländer Internetauftritte sind aus SEO Sicht unbedingt mit unterschiedlichen IP Adressen zu organisieren. Geschieht das nicht kommen wir nie auf vordere Plätze in google, das heißt wir werden kaum gefunden. Das wäre ein erheblicher strategischer Fehler in der Kommunikation, zumal ich mit entspr Blogs arbeiten kann. Ich würde auch je eine IP Adresse in Deutschland und den USA nehmen.

## Seine tolle SEO Webseite

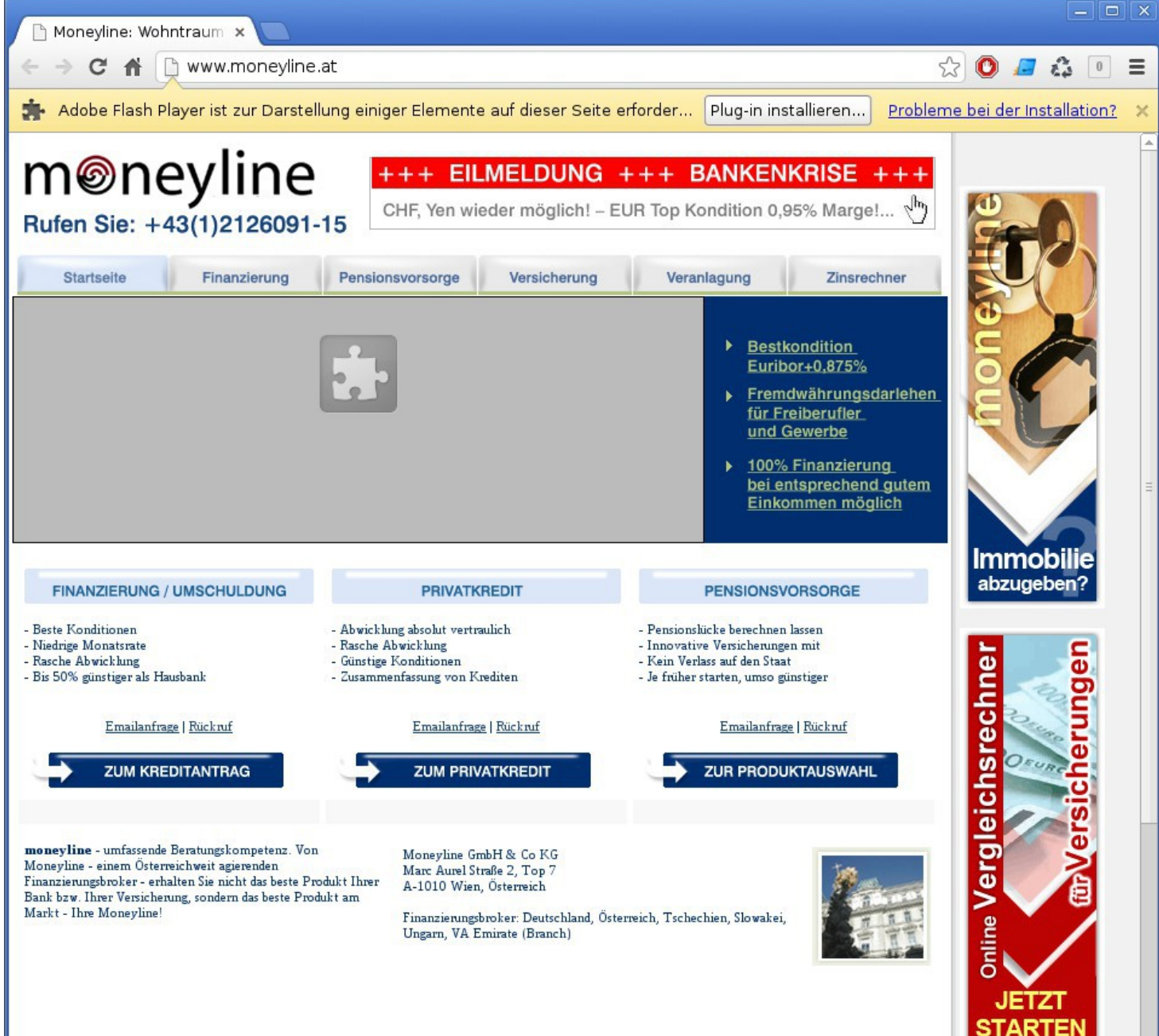

## Sein zweiter Fehler: **Sein zweites E-Mail**

#### Sehr geehrter Herr Unglaub,

nachdem sie sich als SEO Spezialist bezeichnen und ich "angezeigt gehöre", erklären Sie mir bitte wie ist so etwas möglich. www.vienna-capitals.at, ein 2create Kunde, hat 39.600 Seiten im Google-Index und lediglich 123 Keywörter Top 100 im Internet/Google platziert. Bei dieser Seitenanzahl muessten 10.000te Top 100 Platzierungen gegeben sein. Ich habe beispielsweise mit moneyline.at 700 Seiten im Google Index und 4.200 Top 100 Platzierungen.

Für www.vienna-capitals.at gibt der Kunde sicherlich 100.000te Euros aus. Was würde der Kunde sagen, wenn ihm zu Ohren kommt, dass er im Internet "unter Ausschluss der Öffentlichkeit" erscheint?

Mit besten Grüßen W. Laki

## Sein dritter Fehler: **Seine Quelle**

• xovi.de für 99 $\epsilon$ 

#### Immer wenn ich Leute von SEO reden höre denke ich mir ...

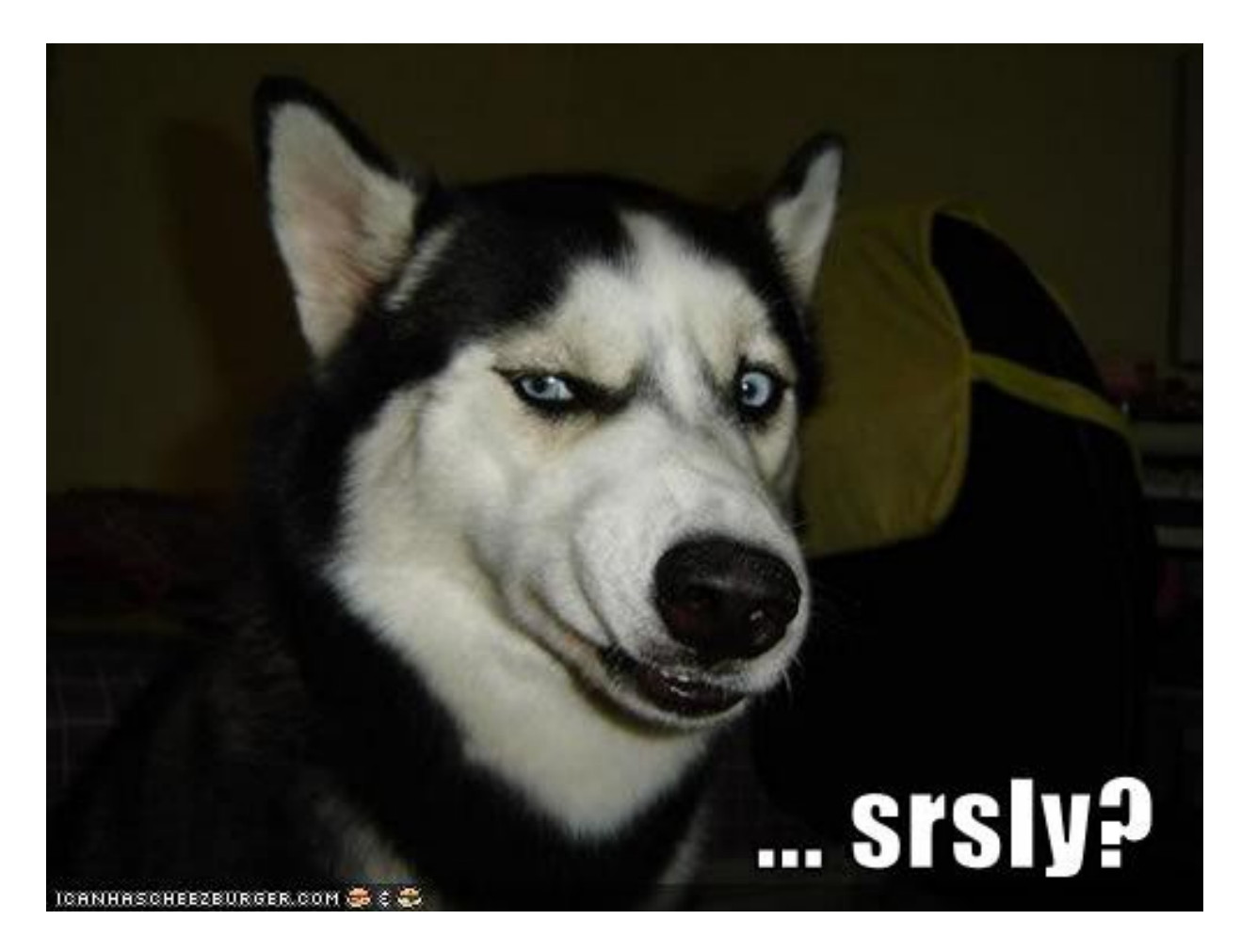

# Was bedeutet SEO eigentlich?

- Deutsch: Suchmaschinenoptimierung
- Englisch: Search Engine Optimization

# Probleme mit SEO

- SEO wird anhand falscher Parameter gemessen
- SEO wird als Hauptziel einer Webseite definiert

• **Fakt ist:** Seo ist ein Nebenprodukt einer qualitativ hochwertigen Webseite! Jedoch kein Ziel.

• "Im deutschsprachigen Raum bedeutet SEO = GEO".

● "Eine H2 wird besser indexiert als eine H1"

● "Die Suchmaschine wertet statische Ressource aus dem selben IP Subnetz schlechter"

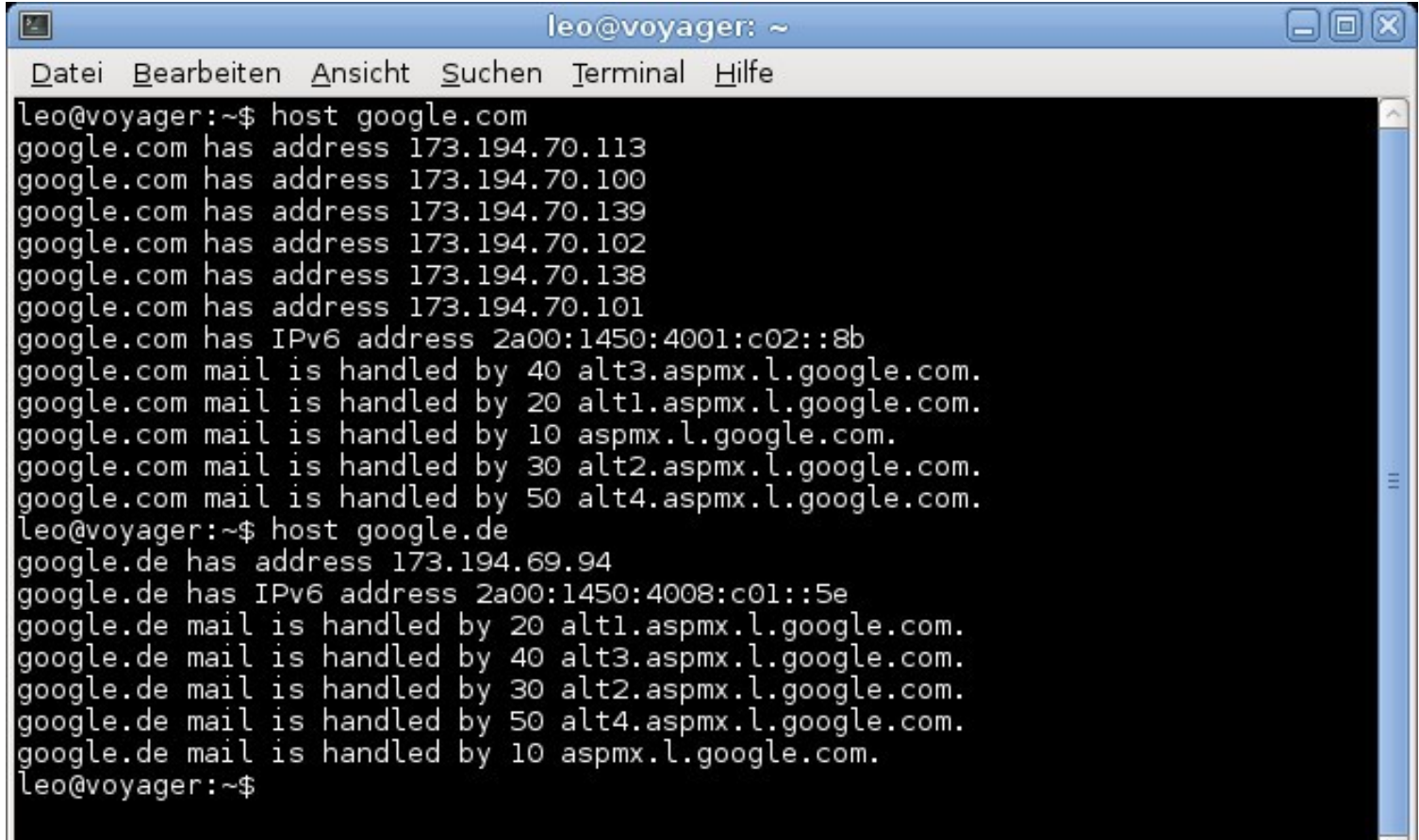

● "Gekaufte Links sind toll, je mehr desto besser"

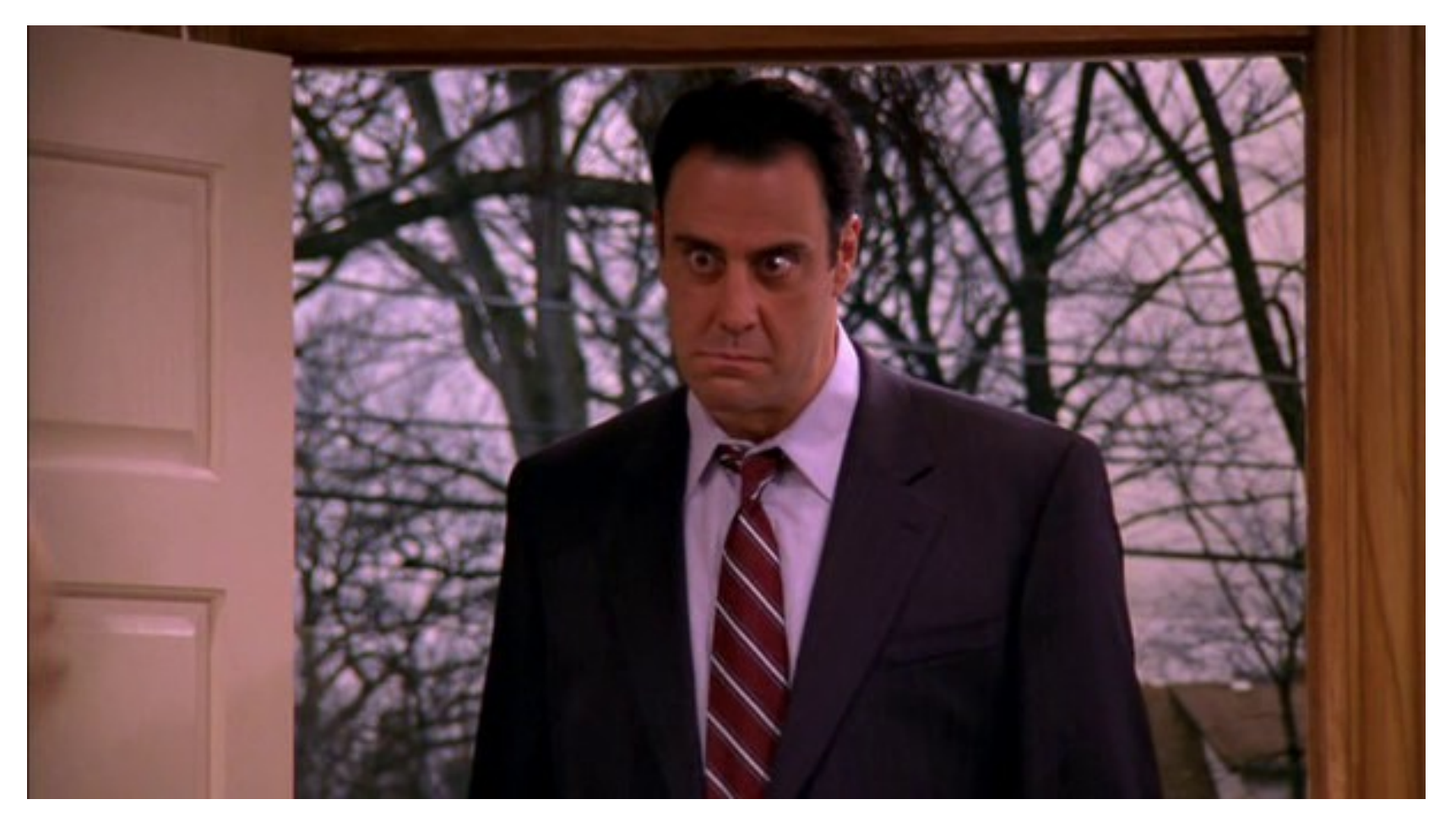

• Je mehr ich Quer-Verlinkte desto besser bewerten Suchmaschinen meine Webseite"

• "Der Hosting-Standort hat einen Einfluss auf das Ranking"

• "Holy-Grail Layouts bringen ein besseres Ranking in den Suchergebnissen"

• "Es gibt an die 500 Parameter die das Ranking einer Webseite beeinflussen"

• "Social Media Integration sorgt für bessere Platzierungen in den Suchmaschinen"

· Bla bla bla bla bla

Welche Masnahmen helfen wirklich?

# Validität

- Hilft dem Webseitenbesucher
- Hilft dem Bot

## Semantische Auszeichnung des Inahltes

- Schema.org
- Microformats.org

### Beispiel Adresse

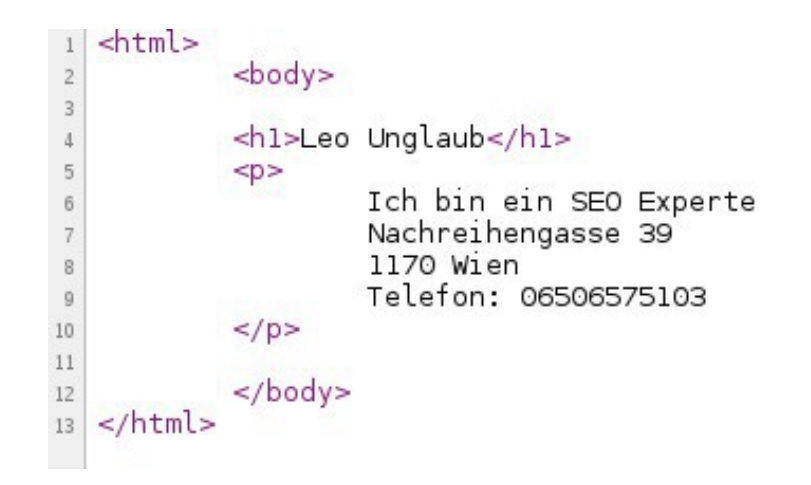

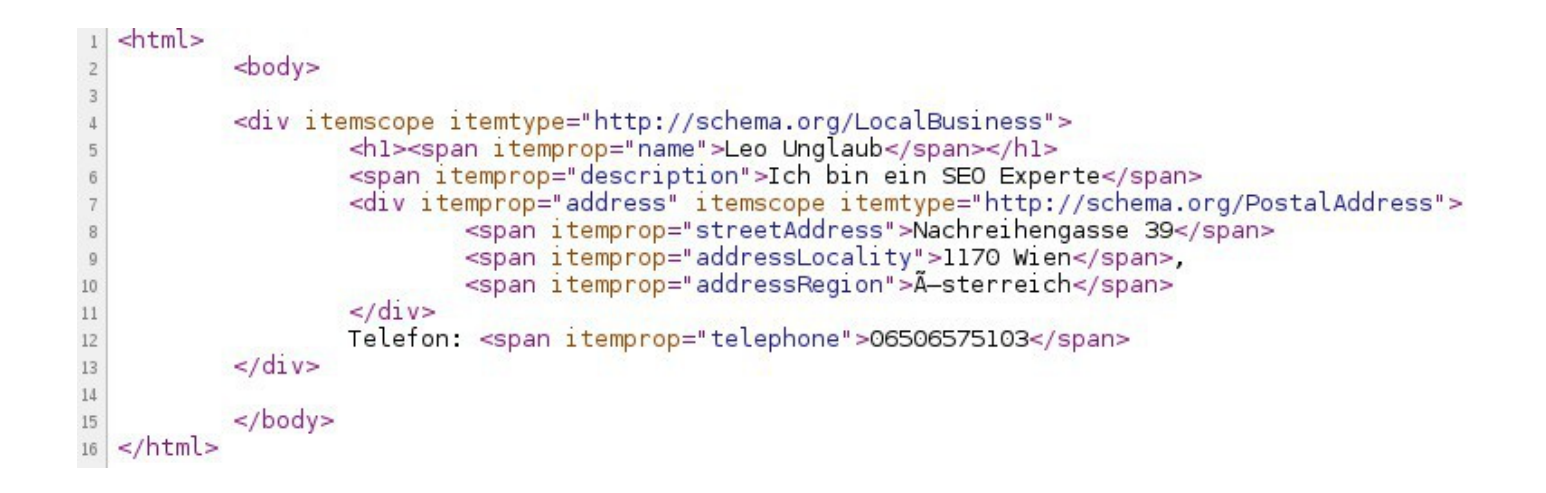

## Sitemap

• XML Sitemaps generieren und veröffentlichen

## Unser eigener Crawler

- Ein Crawler kann in jeder Programmiersprache geschrieben werden
- C, Python sind perfekt für den Crawler-Bau geschaffen
- Es sind nur wenige Codezeilen für ein Ergebnis notwendig
- Validität hilft enorm

#### Schritt 1: Valide Webseite

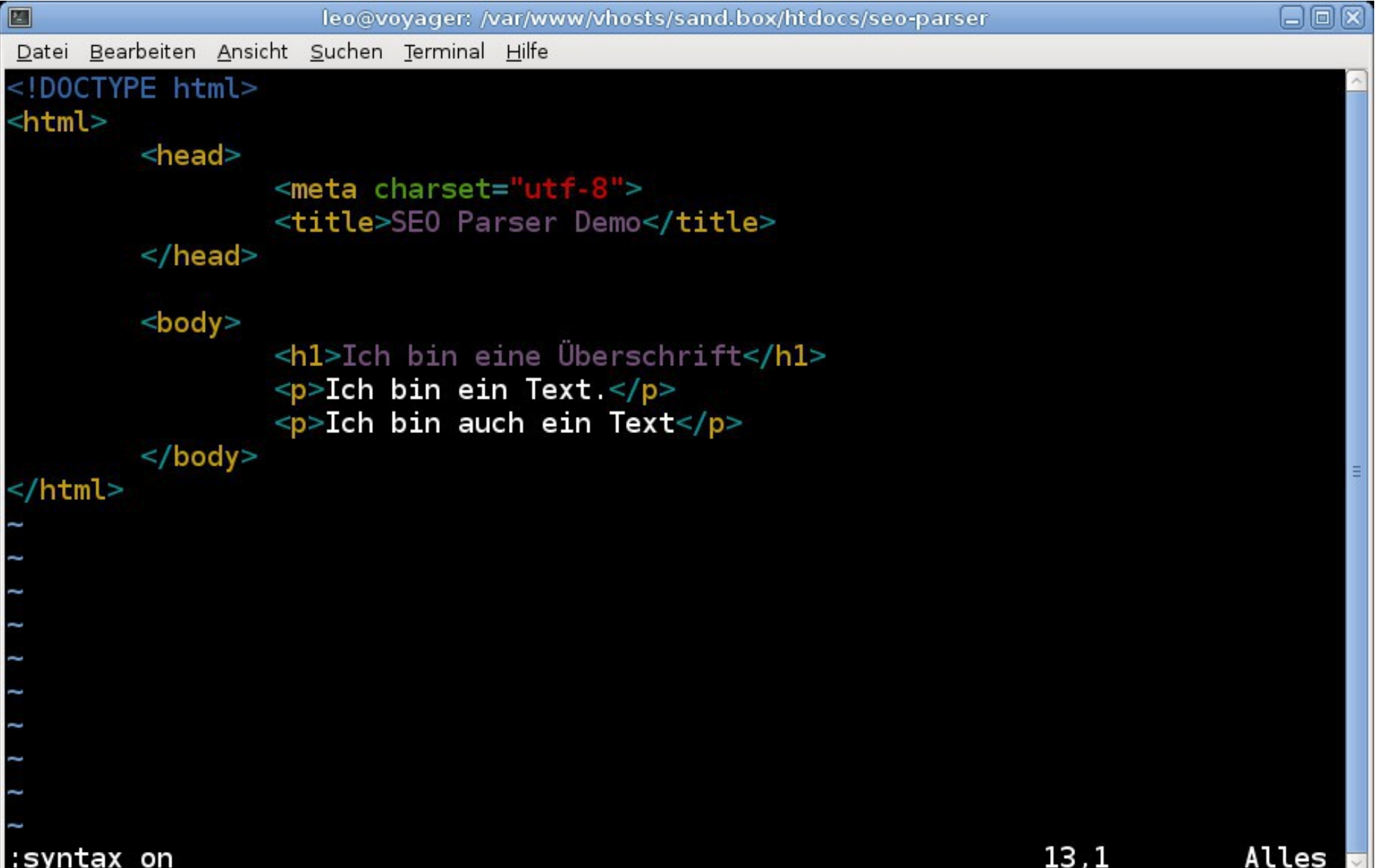

#### Schritt 2: Valide Webseiteim Browser

## Ich bin eine Überschrift

Ich bin ein Text.

Ich bin auch ein Text

#### Schritt 3: Der PHP Crawler

```
日间区
                      leo@vovager: /var/www/vhosts/sand.box/htdocs/seo-parser
\boxed{2}Datei Bearbeiten Ansicht Suchen Terminal Hilfe
<?php
// show all kind of errors
error reporting(-1);
ini_set('display_errors', 1);
// parse the website and create the dom object
$objContent = new DOMDocument();
$objContent->loadHTMLFile( demo-broken.html);
// get all p elements
\text{SobjContentP} = \text{SobjContent-<math>\text{SgetElement}sByTagName('p');
 // print every p element to the page
 / you can also store them in a database, ...
foreach (\text{SobjContentP as } \text{sv})echo Content of a paragraph: . $v->nodeValue . PHP_EOL;
                                                                        24,2
                                                                                      Alles
```
## Schritt 4: Das Ergebnis im Browser

Content of a paragraph: Ich bin ein Text.<br>Content of a paragraph: Ich bin auch ein Text  $\bar{z}$ 

 $\overline{3}$ 

#### Problem: nicht-valides HTML

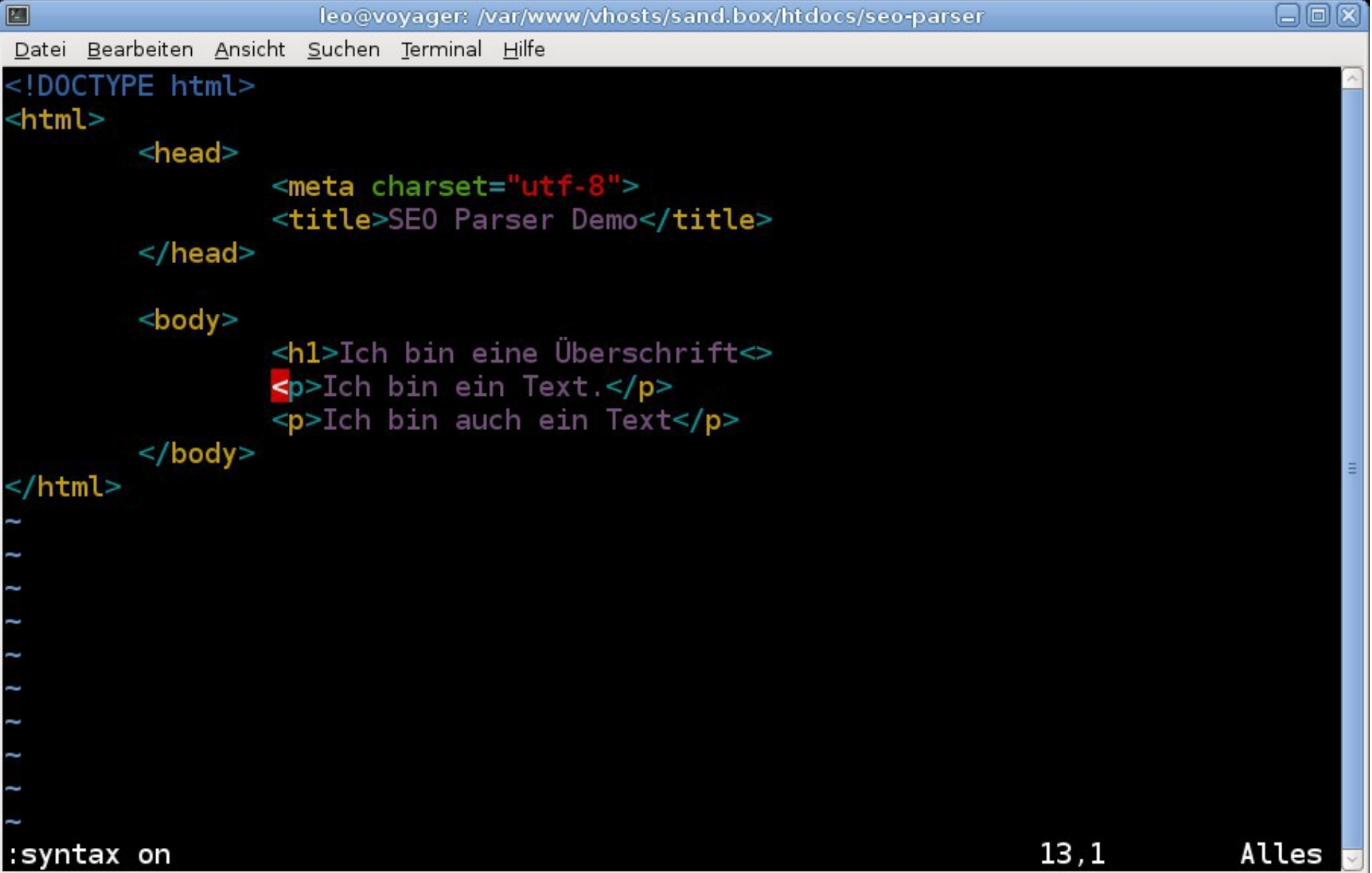

## Und so sieht das Problem im Browser aus

## Ich bin eine Überschrift $\langle \rangle$

## **Ich bin ein Text.**

#### Ich bin auch ein Text

# PHP Fehlermeldung

• DOMDocument::loadHTMLFile(): htmlParseStartTag: invalid element name in demo-broken.html, line: 9 in /var/www/vhosts/sand.box/htdocs/seo-parser/c rawler.php on line 9

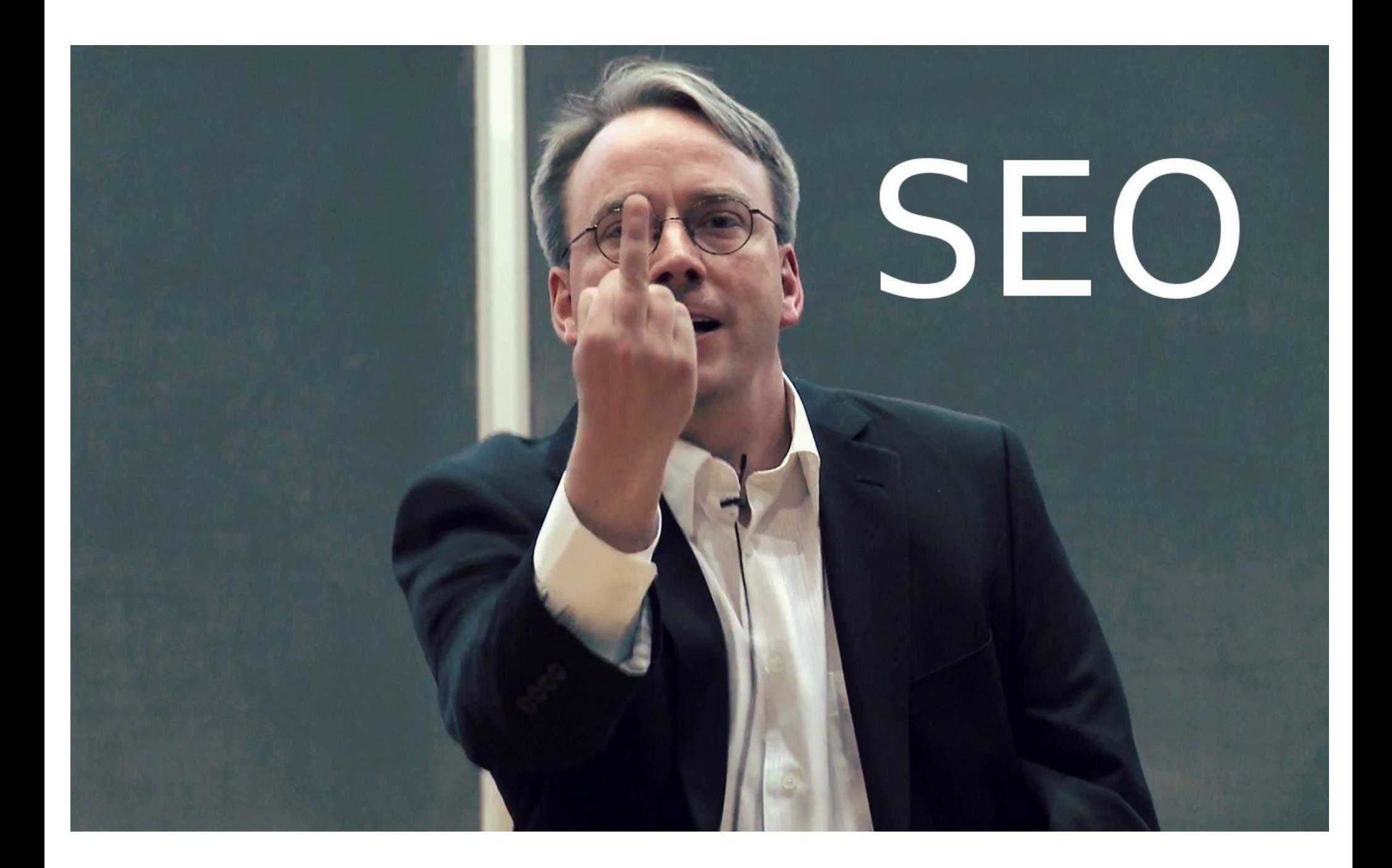